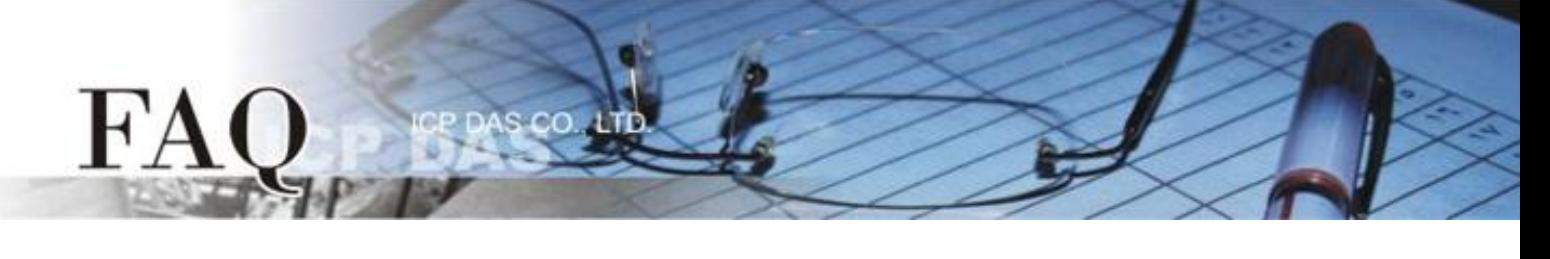

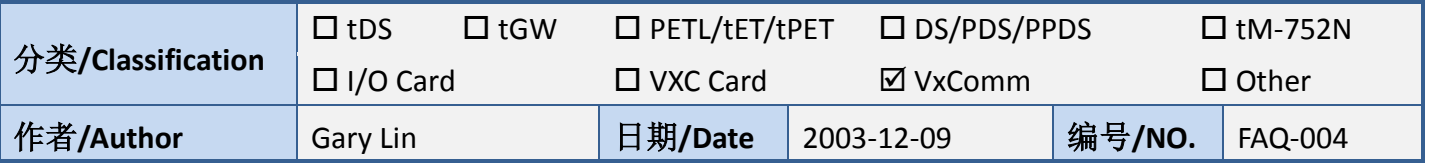

## 问题**:** 如何不使用 **VxComm Utility** 来变更 **Virtual COM Port?**

答:

对于 Windows NT/2K/XP 来说, 汇入/导出配置文件的功能可使用 VxComCfg.DLL 来完成。

在安装完 VxComm Driver W7 后在 "C:\ICPDAS\VxComm W7\VxComCfg" 下, 有一份 VxComCfg\_vx.x.txt 文件, 里头说明了 VxComCfg.DLL 的功能。 在相同位置下可以找到 VB 范例程序与其他文件数据。 请参考以得到进一步的数据。